# **XDR***(External Data Representation)* **Tipos y codificación**

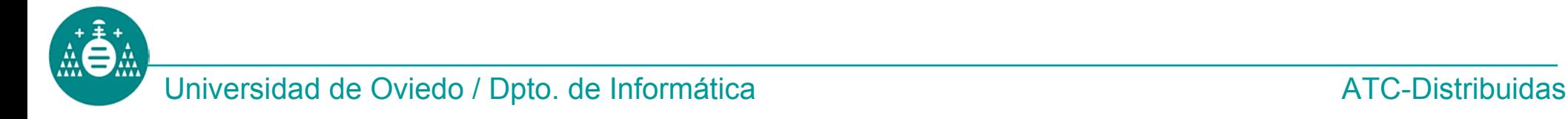

- •Tipos implícitos
- • La codificación (*big endian)* ocupa siempre un tamaño múltiplo de **4 bytes** (rellenando con ceros por la dcha)
- • Se asume que la transmisión:
	- –Preserva el contenido de cada byte
	- – Preserva el orden de los bytes (el primero se numera con 0)

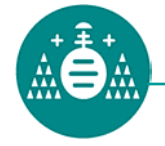

- • Muchos de los *tipos simples* tienen el mismo nombre que en C
- • El usuario puede definir *tipos complejos* agregando tipos simples
- **<>** denota un número variable de datos en una secuencia
- • **[]** denota un número fijo de datos en una secuencia

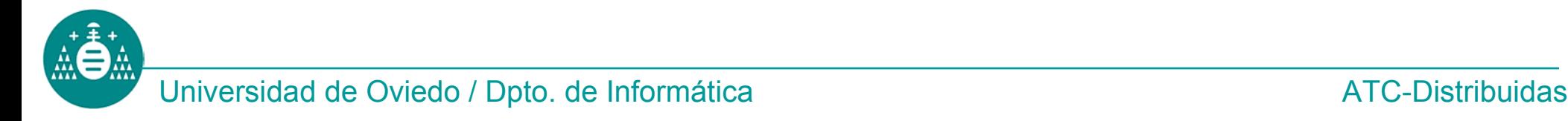

### **Tipos simples: Entero**

• Sintaxis:

**int** *identificador* ;

- Codificación
	- –32 bits (4 bytes), negativos en C-2
	- and the state of the Rango: [-2147483648, 2147483647]
	- –Ejemplo: **-3**

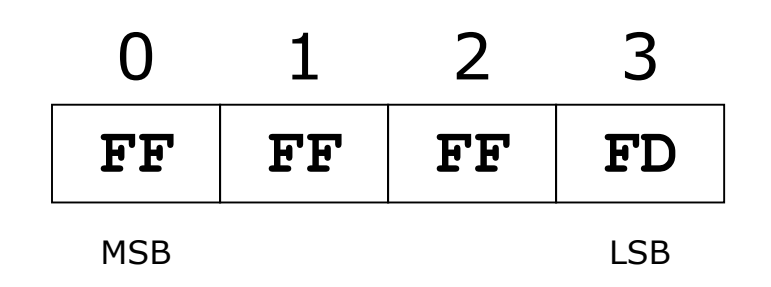

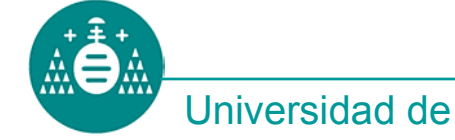

### **Tipos simples: Natural**

• Sintaxis:

**unsigned int** *identificador* ;

- Codificación
	- –32 bits (4 bytes)
	- and the state of the Rango: [0, 4294967295]
	- –Ejemplo: **3**

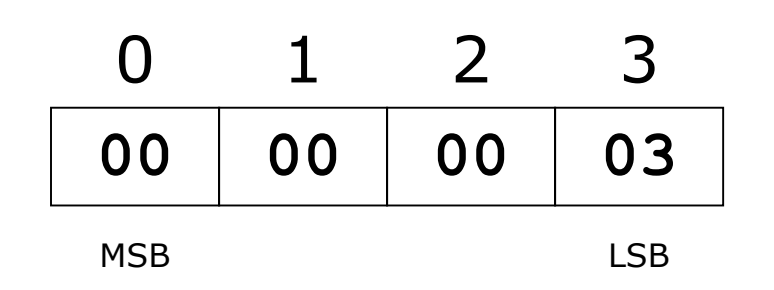

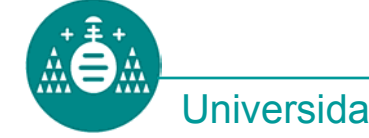

### **Tipos simples: Enumerados**

• Sintaxis:

**enum** *identificador* {*nombre1*=constante, ...};

•Ejemplo:

> **enum colores { ROJO=1, AMARILLO=3, AZUL=5 };**

- Codificación
	- –Como los enteros

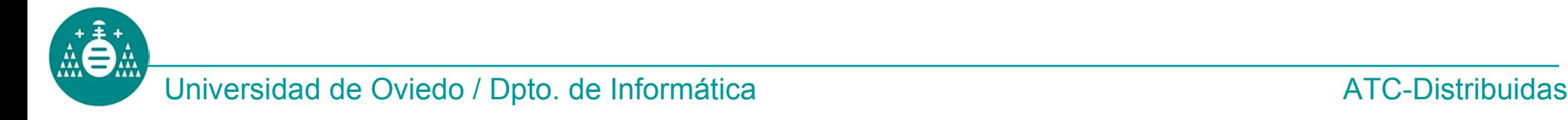

### **Tipos simples: Booleanos**

• Sintaxis:

**bool** *identificador;*

- Codificación
	- –Equivalente a:

**enum bool {TRUE=1, FALSE=0};** 

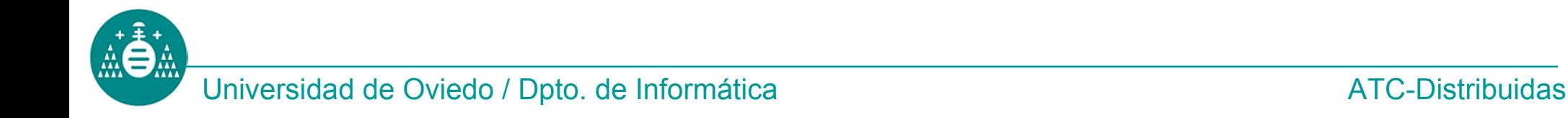

### **Tipos simples: Hiperenteros**

• Sintaxis:

**hyper** *identificador;*

- Codificación
	- –64 bits (8 bytes)
	- –Rango: [-2<sup>63</sup>, 2<sup>63</sup>-1]
	- –Ejemplo: **-3**

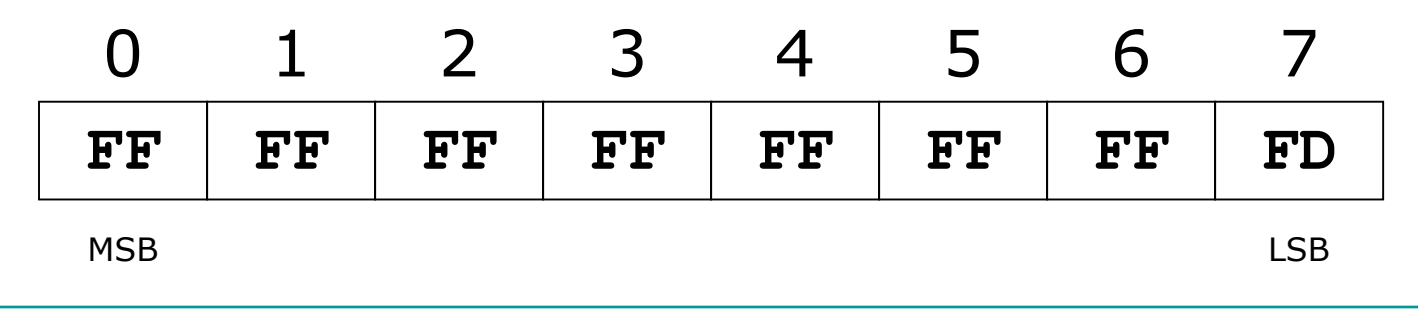

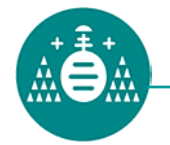

Universidad de Oviedo / Dpto. de Informática ATC-Distribuidas

### **Tipos simples: Hiperenteros sin signo**

• Sintaxis:

**unsigned hyper** *identificador;*

- Codificación
	- –64 bits (8 bytes)
	- –Rango: [0, 2<sup>64</sup>-1]
	- –Ejemplo: **3**

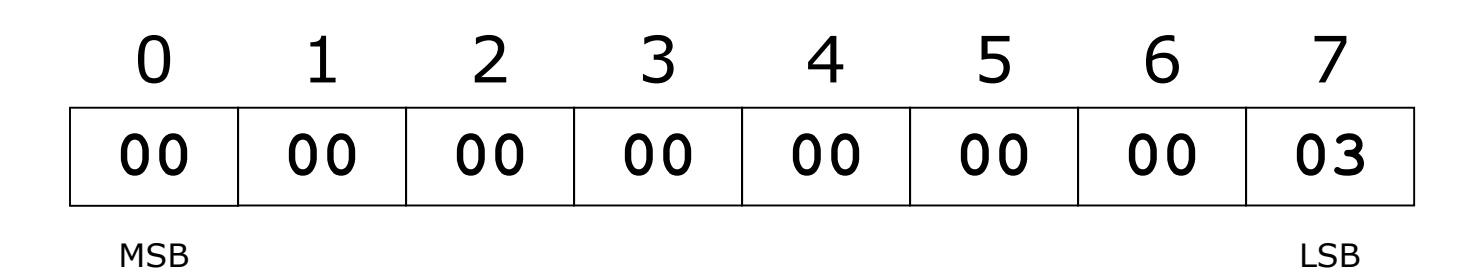

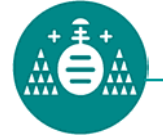

# **Tipos simples: Reales (precisión simple)**

• Sintaxis:

**float** *identificador* ;

- Codificación
	- –32 bits (4 bytes)
	- –Coma flotante, norma IEEE-754
	- –Ejemplo: + **1**

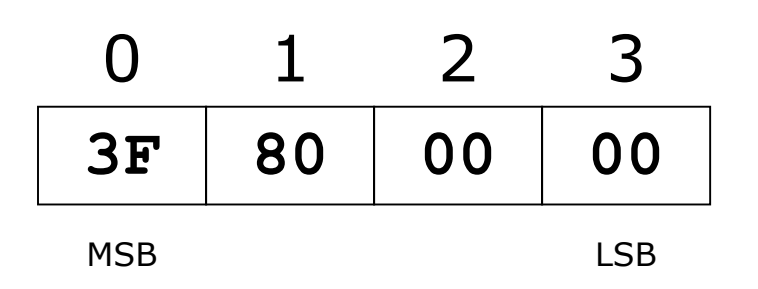

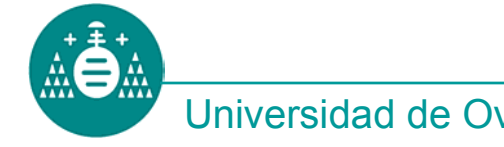

Universidad de Oviedo / Dpto. de Informática ATC-Distribuidas

### **Tipos simples: Reales (precisión doble)**

• Sintaxis:

**double** *identificador* ;

- Codificación
	- –64 bits (8 bytes)
	- – Coma flotante, norma IEEE-754, precisión ampliada.

**BF F0 00 00** 0123MSB**00 00 00 00** 4567LSB**-1** ⇒

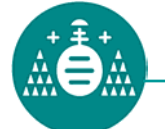

Universidad de Oviedo / Dpto. de Informática ATC-Distribuidas

### **Tipos simples: Constantes**

• Sintaxis:

**const** *identificador*=valor;

- Codificación
	- –La del tipo asociado al valor.
	- –Ejemplo:

**const MAX\_CLIENTES=5;** 

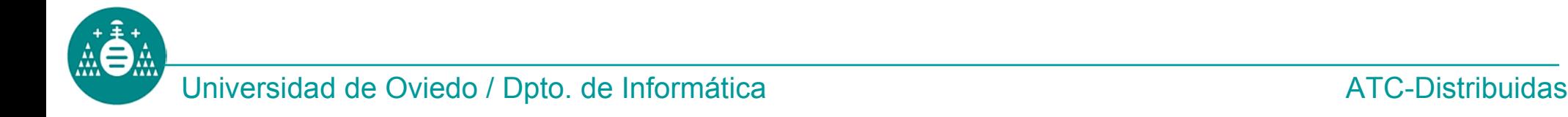

- Secuencia de *n* bytes sin significado especial para XDR.
- • Opaco de longitud fija:
	- –Sintaxis:

**opaque** *identificador*[n];

–Codificación

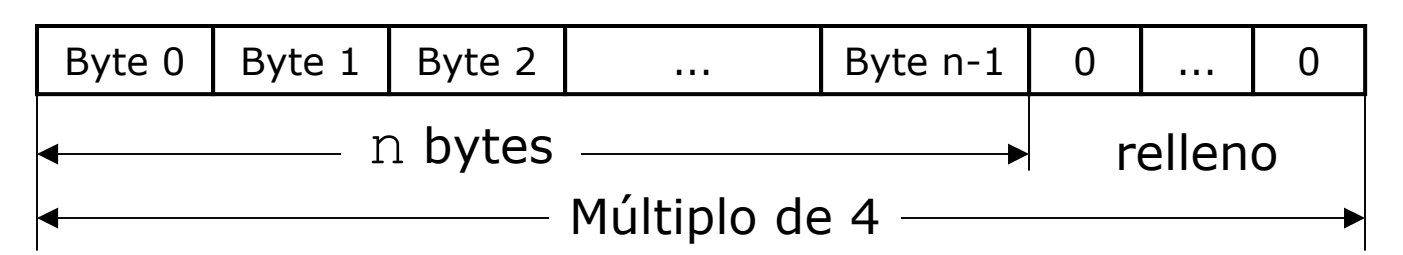

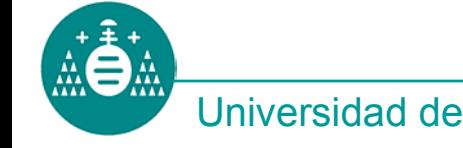

- • Opaco de longitud variable:
	- –Sintaxis:

```
opaque identificador<m>;
```

```
m especifica el tamaño maximo (n ≤ m)
Puede omitirse (pero no las <>)
```
- – Codificación:
	- Primero se envia el número *n* de bytes, y despues sus valores

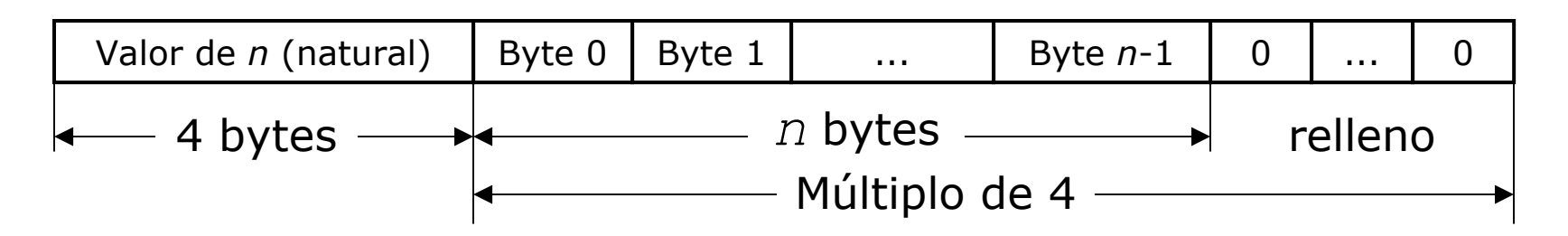

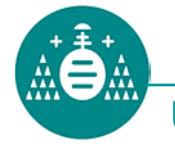

- Cadenas de texto
- Arrays
	- –De longitud fija
	- –De longitud variable
- Estructuras
- Uniones discriminadas
- •Datos opcionales

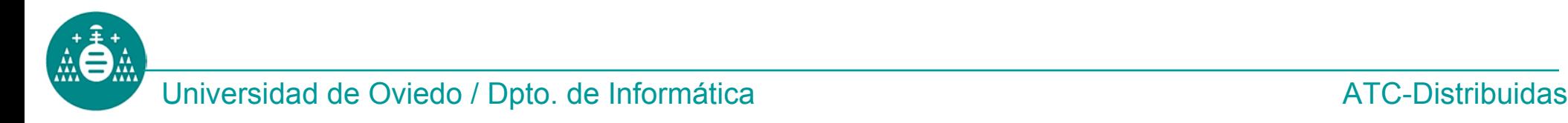

### **Cadenas de texto**

- Una cadena es una secuencia de *n* códigos ASCII
- Sintaxis:

```
string identificador<m>;
```
m especifica el tamaño *maximo* de la cadena (*n*≤m). Puede omitirse (pero no las <>)

- •Codificación: como los opacos
- Ejemplo: **string txt<20>;**  inicializado con el texto "**Cadena**"

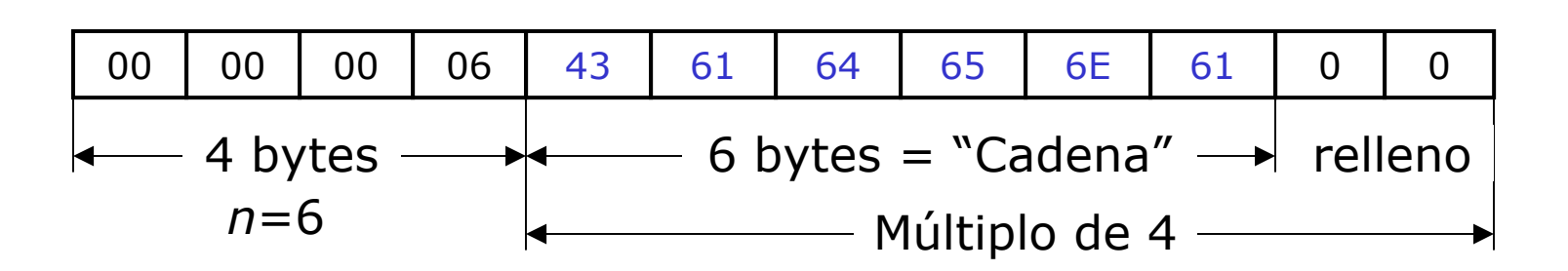

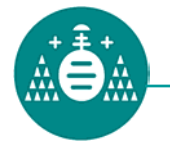

# **Arrays**

- • Un array es una secuencia de *n* datos del mismo tipo.
- • Array de longitud fija.
	- –Sintaxis

*nombre\_tipo identificador***[n]**

–Codificación:

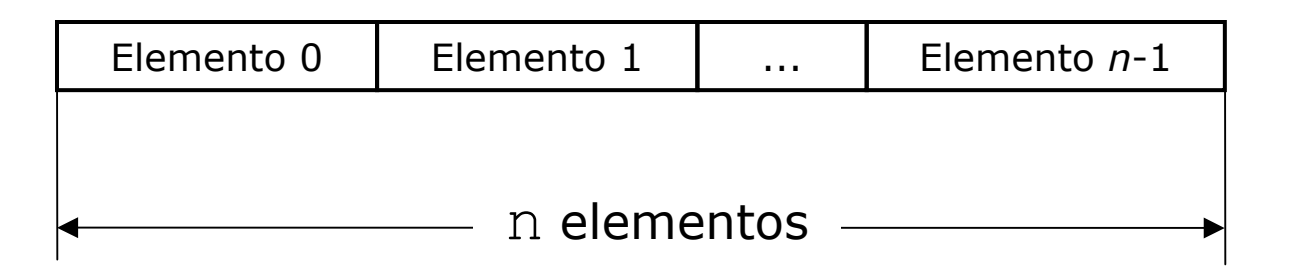

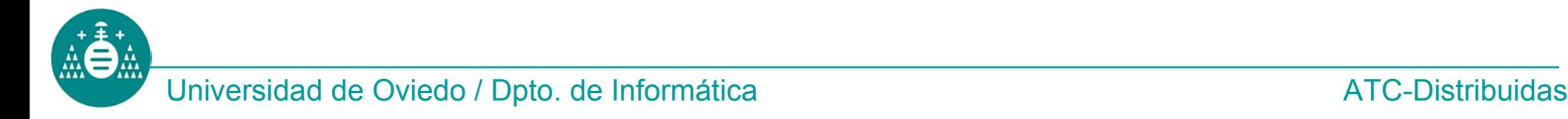

- • Arrays de longitud variable
	- –Sintaxis

*nombre\_tipo identificador***<m>**

**m** es el número máximo de elementos. Puede omitirse (pero no las <>)

- – Codificación:
	- Se envía primero el número *n* de elementos (dato entero), y despúes los elementos.

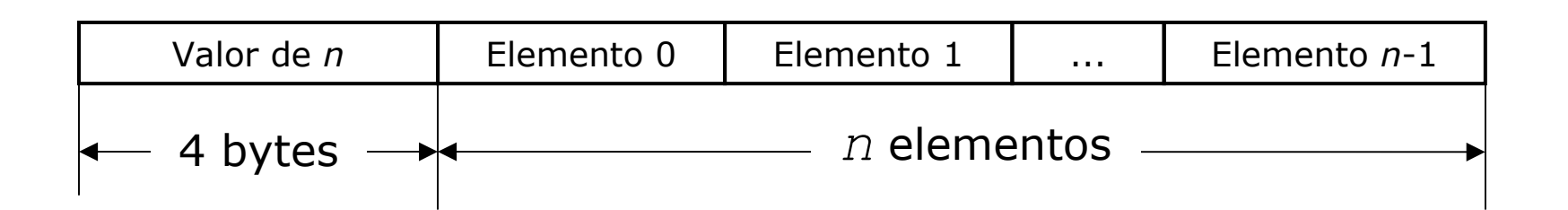

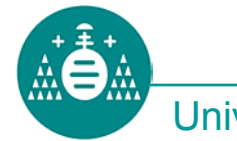

#### **Estructuras**

### • Sintaxis

```
struct identificador 
{
   declaracion_componente_A;
   declaracion_componente_B;
     ...declaracion_componente_X;
 }
```
- Codificación:
	- – Cada componente se codifica según su tipo y se envían en secuencia.

Componente A | Componente B | ... | Componente X

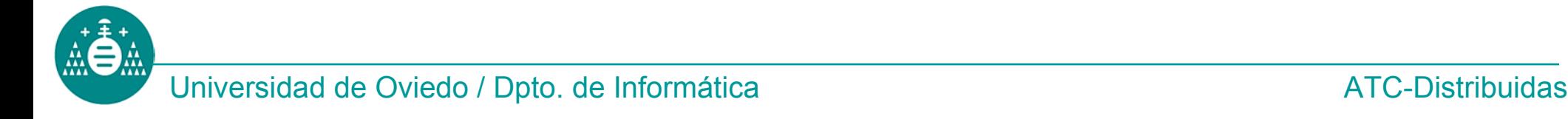

```
struct prueba 
{
   int x;
   float y;
   string z<10>;
 };
```
• Se carga campo **x** con **2534h**, campo **y** con **12.5**, campo **z** con "**Cadena** "

# • Codificación:

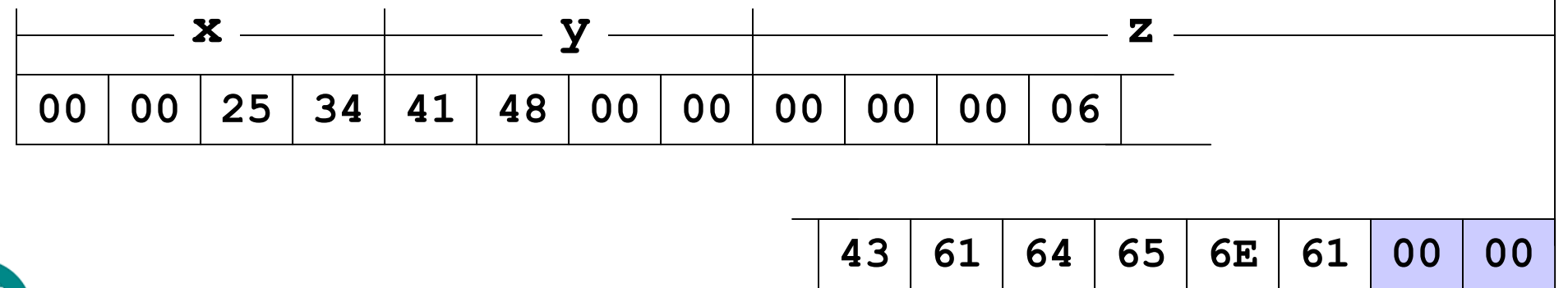

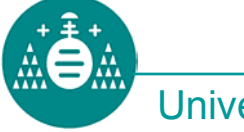

# **Uniones discriminadas**

- • Permiten "elegir" el tipo del dato, mediante un *discriminante*
- Sintaxis

**union** *identificador*  **switch(**declaración discriminante**){ case** *valor1***:** declaración caso1; **case** *valor2***:** declaración caso2;

**default:** declaración caso defecto **;**

• Codificación:

**}**

Valor del *discriminante (X)* 4 bytes Codificación del *casoX*

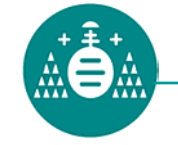

Universidad de Oviedo / Dpto. de Informática ATC-Distribuidas

*...*

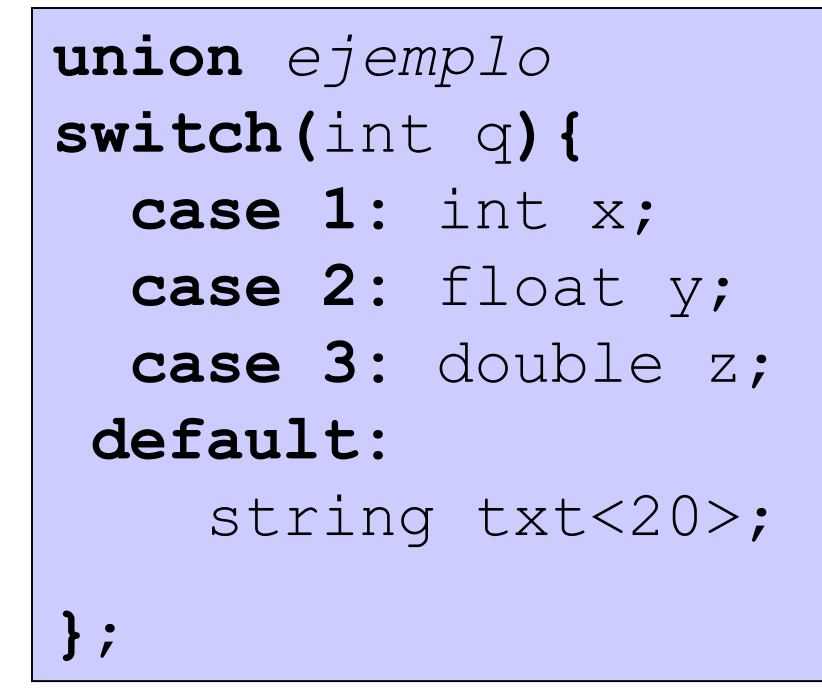

- **q** con **1**
- •**x** con **0x2534**

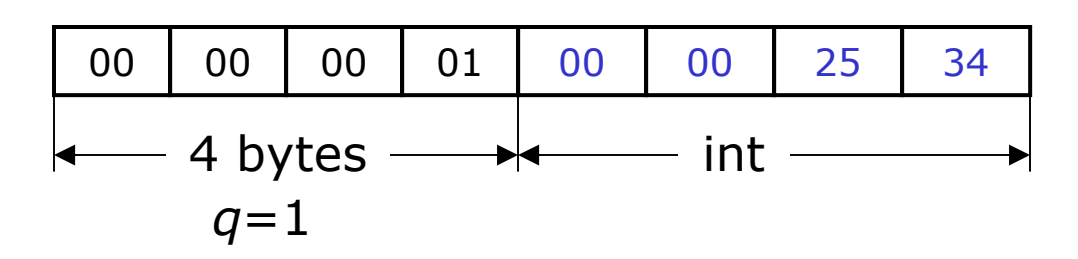

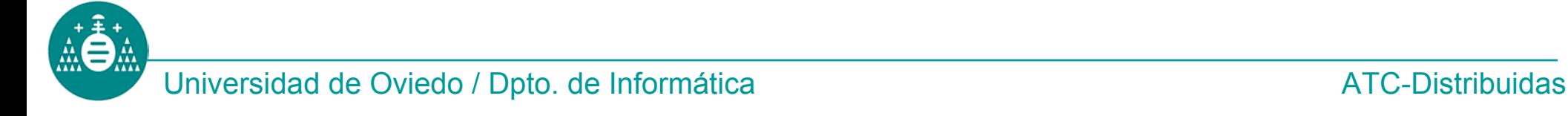

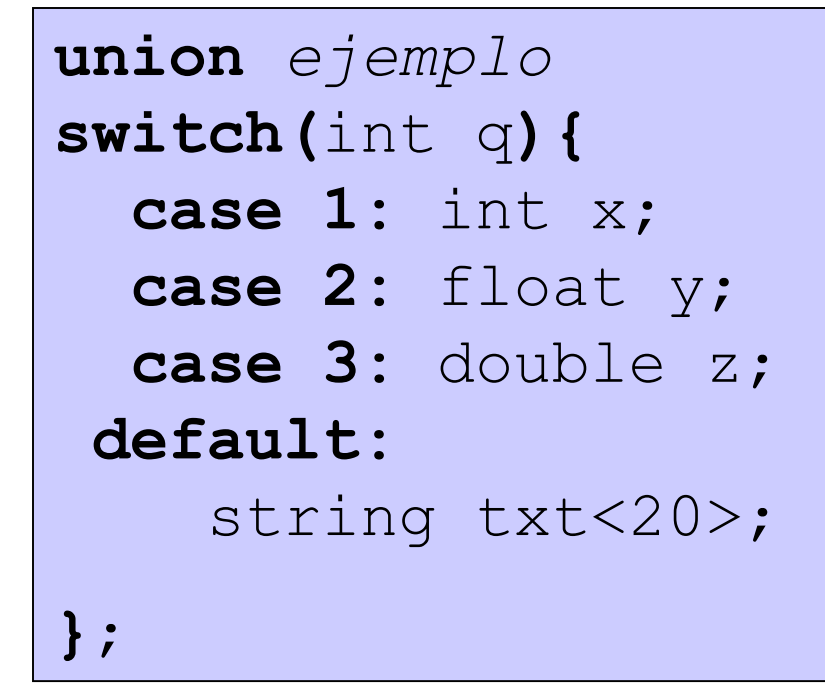

- **q** con **2**
- **y** con **12.5**

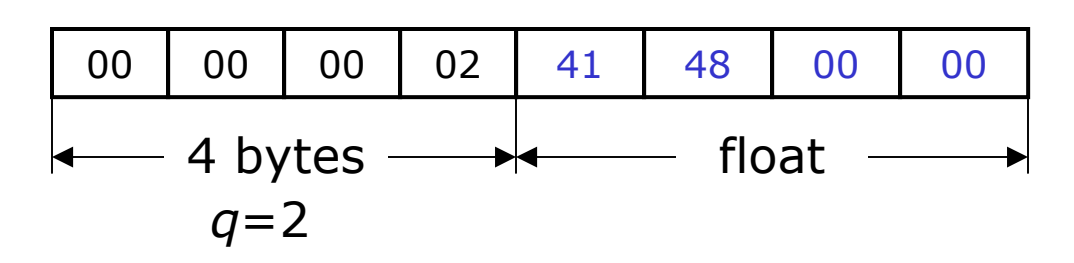

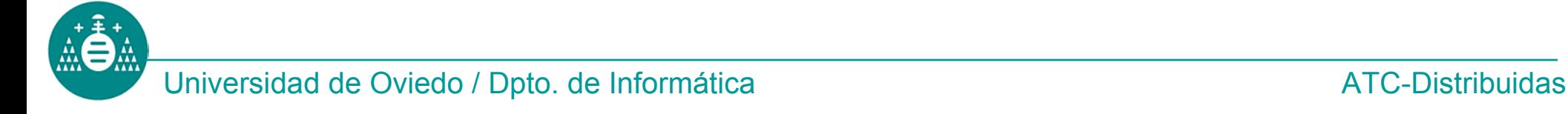

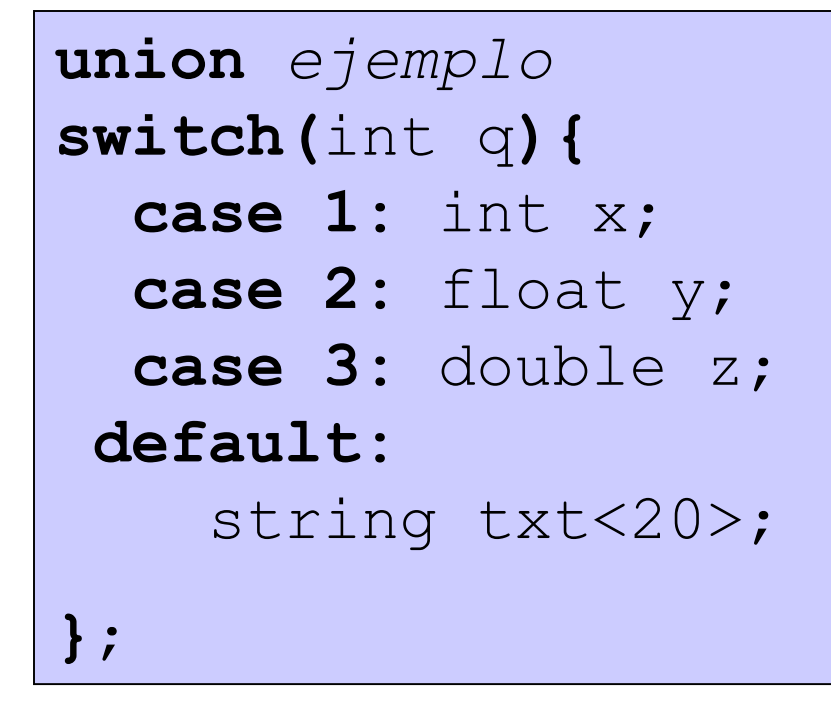

- **q** con **3**
- •**z** con **12.5**

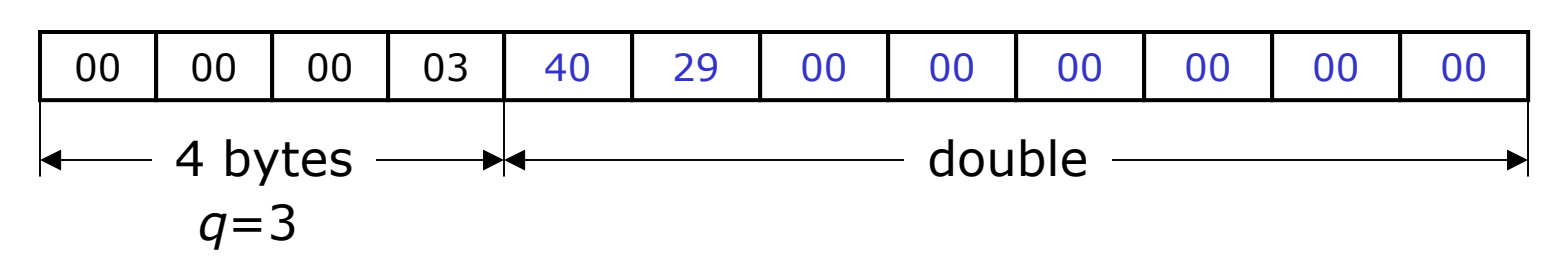

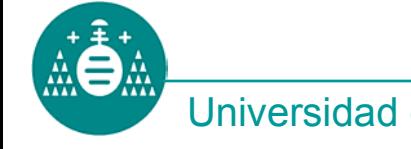

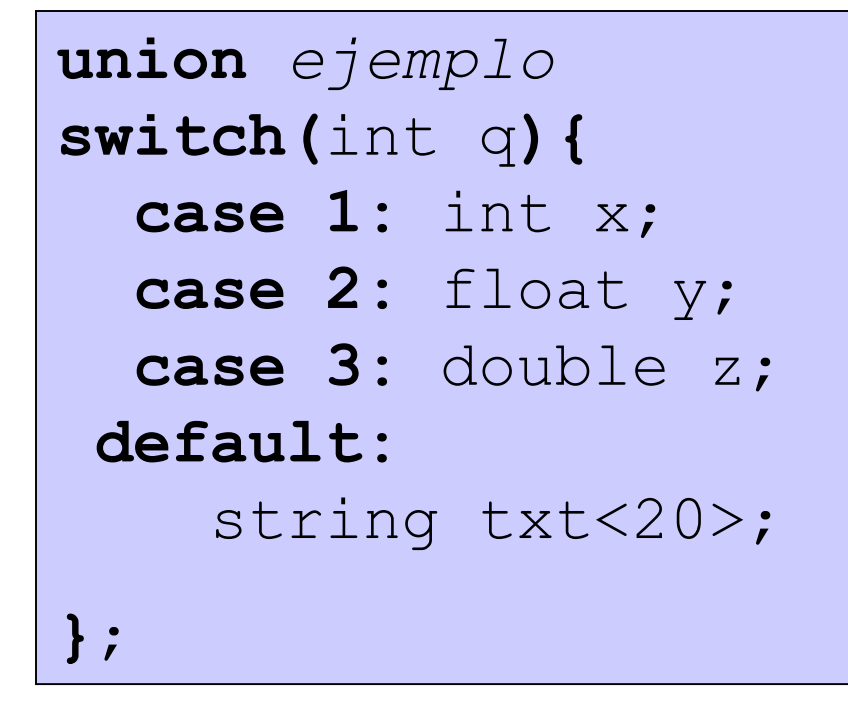

- **q** con **27**
- **txt** con "**Cadena** "

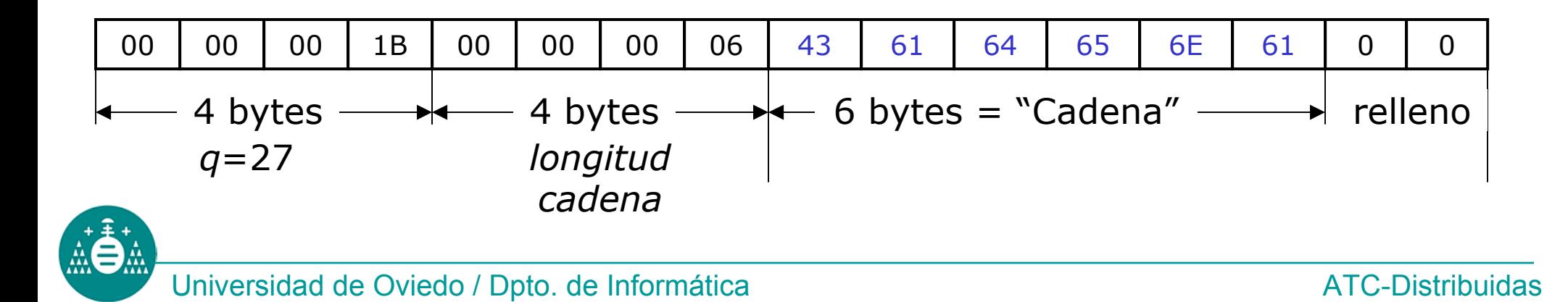

- • El tipo **void** permite especificar un dato vacío (inexistente).
- •Este tipo no tiene codificación.
- •Ejemplo:

```
union ejemplo 
switch(int q){
  case 1: int x; 
  case 2: float y;
  case 3: double z;
 default: void
;
};
```

```
Si 
q vale 8
```
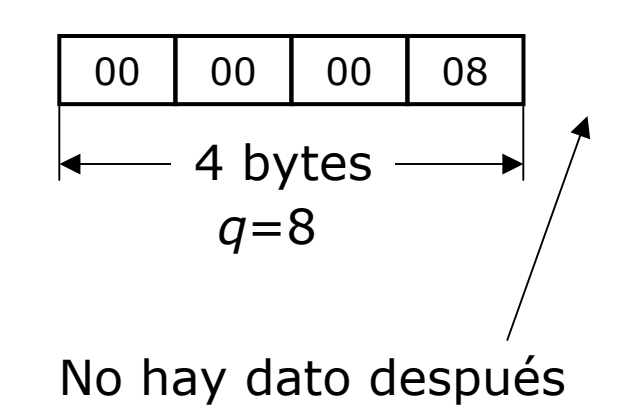

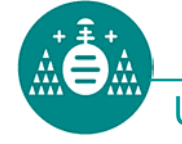

- Pueden llevar información o estar vacíos
- Sintaxis

**tipo \****identificador;*

- Codificación:
	- –Si no hay dato se codifica el entero 0
	- – Si hay dato, se codifica el entero 1 seguido de la codificación del dato

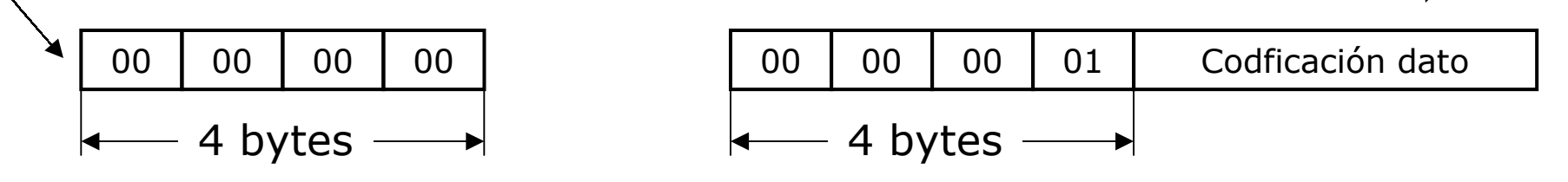

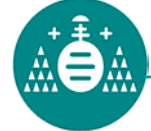

- • **Uso**: codificar punteros cuyo valor puede ser **NULL** (no hay dato) o bien apuntan a un dato.
- • **Aplicación típica**: estructuras recursivas (listas, árboles...)
- •**Ejemplo**:

struct lista { string cadena<>; **lista \***otra; };

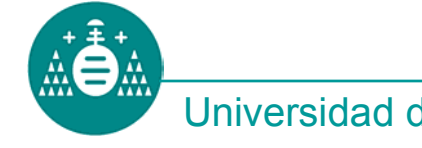

#### **Datos opcionales: ejemplo**

```
struct lista { 
  string cadena<>;
  lista *otra;
};
```
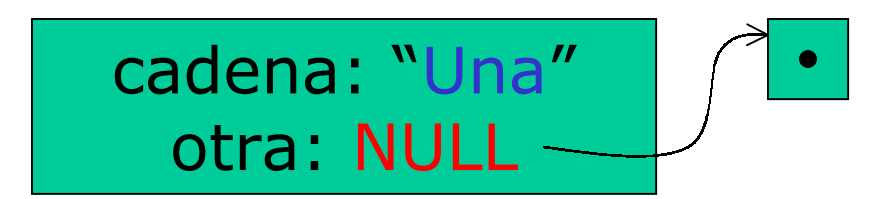

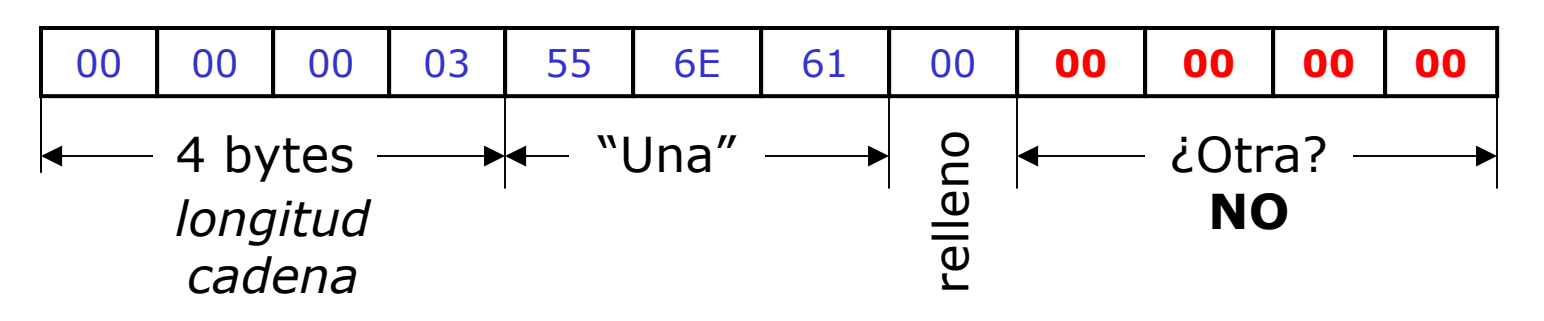

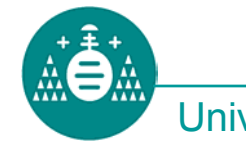

#### **Datos opcionales: ejemplo**

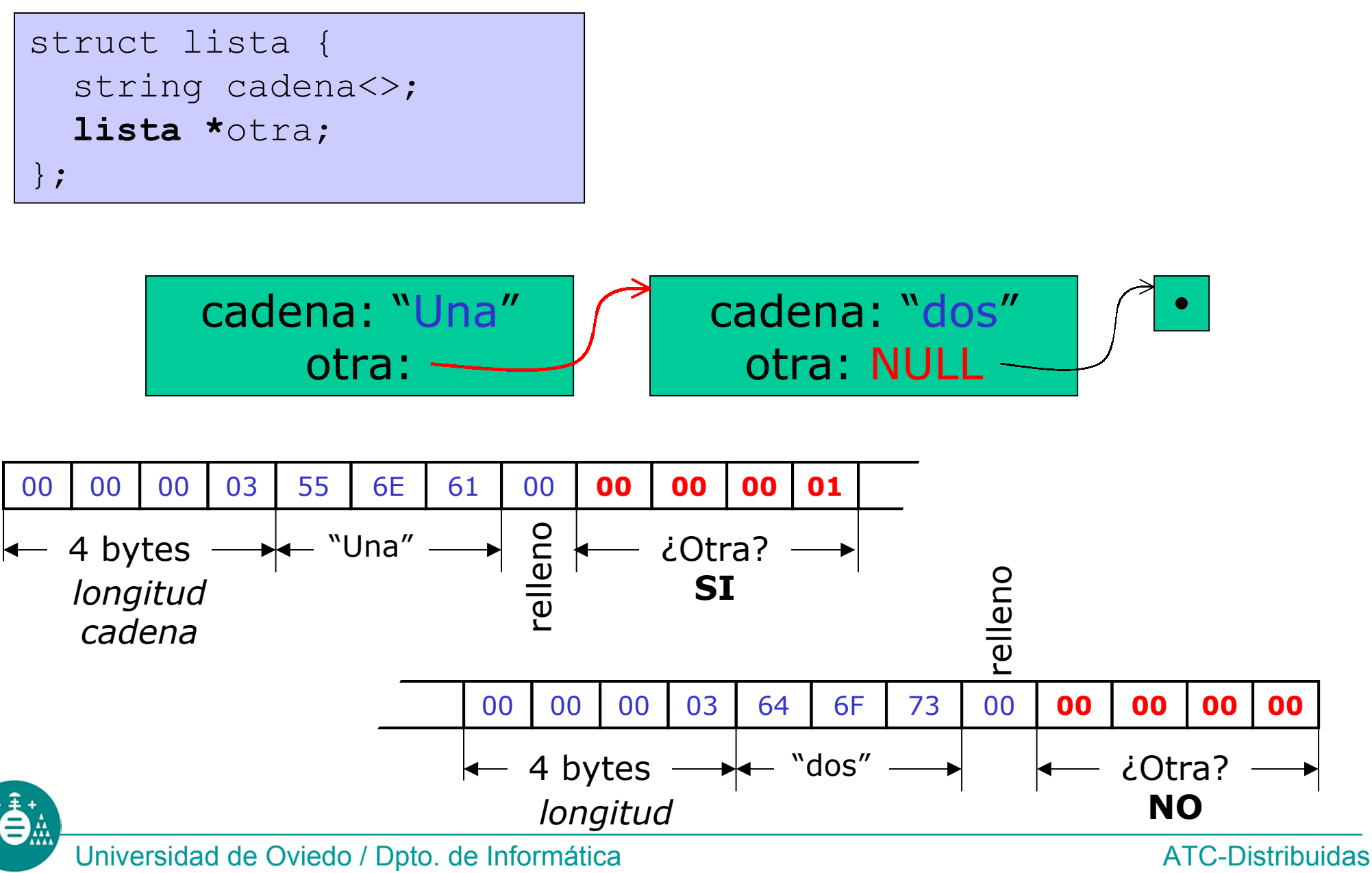

# **Tipos definidos por el usuario**

- • La palabra **typedef** delante de una *declaración* permite dar nombres a los tipos.
- •Ejemplo:

**typedef int** *huevo* **;**

**typedef huevo** *huevera***[12];**

– En lo sucesivo, *huevera* equivale a un array de 12 enteros.

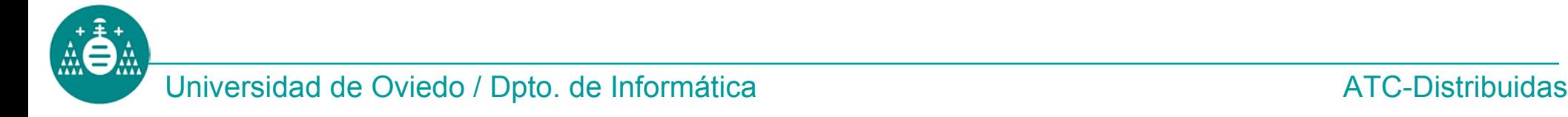